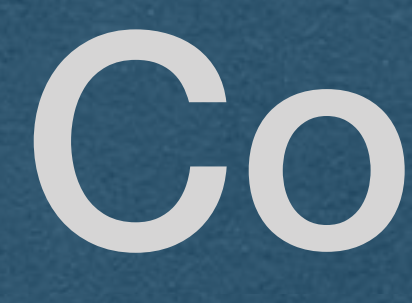

Cookies

### State

• HTTP is stateless • Each HTTP request is handled independently • Only the content of the request is used to generate the response

• Read the request type (GET/POST), path, headers, and body

• No other information can be requested from the client

### State

• We often want the client to have state • State is required for authentication • Otherwise, each client would have to enter their username/password for every action they take • We want to remember that a client is logged in • Subsequent requests are already authenticated • We cannot do this with HTTP alone!

### Cookies

• Cookies allow us to "remember" information about a

• Tell the client to set a cookie using a header in your

- user
- Cookies function through HTTP headers
	- response
	- Client sends that cookie in a header on all subsequent requests

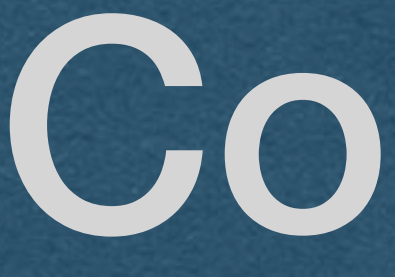

### • Since cookies work through HTTP headers:

## Cookies

• ASCII only

## Cookie Headers

### • Set-Cookie

### • Use this header in your HTTP response to tell a

client to set a cookie

### • Cookie

• The client will send all Cookies with each HTTP request using this header

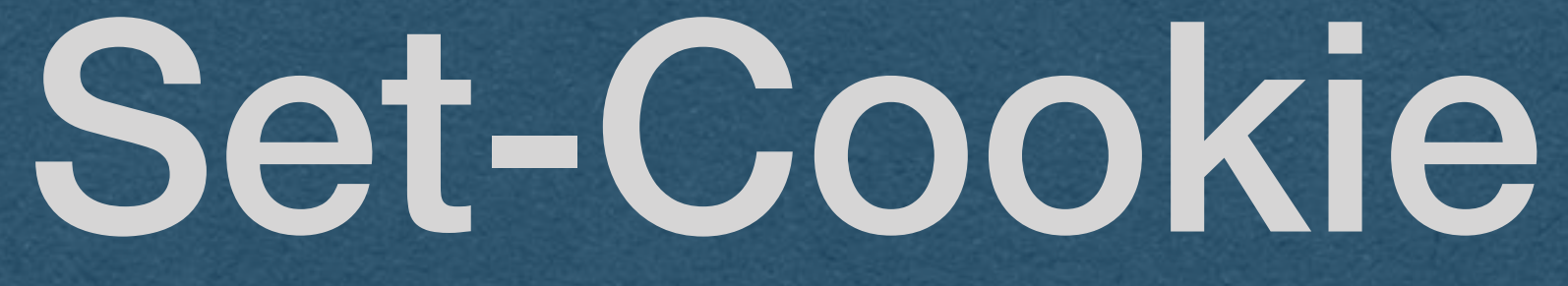

### • The Set-Cookie header is used by servers to tell the client

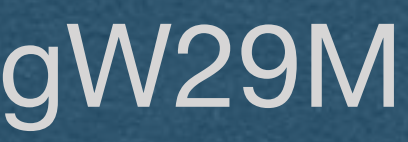

- to set a cookie
- Cookies are sent as key-value pairs
- Syntax:
	- <key>=<value>
- Example:
	- Set-Cookie: id=X6kAwpgW29M
	- Set-Cookie: visits=4

## Set-Cookie

- Only 1 cookie can be set using Set-Cookie
- If you want to set multiple cookies
	- Send multiple Set-Cookie headers
	- Yes, duplicate headers with the same name are allowed

## Cookie

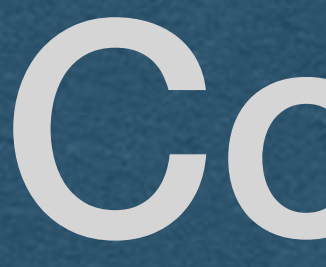

- Syntax [Similar to Set-Cookie]:
	- <key>=<value>
	- All cookies in one header
	- Multiple cookies separated by ;
- Example:
	- Cookie: id=X6kAwpgW29M; visits=4

• Header used by clients to deliver all cookies that have been set

## Directives

- Can add directives when setting a cookie
	- After the cookie, use a ; to specify a directive
	- Separate multiple directives with ;
	- ex: Set-Cookie: id=X6kAwpgW29M; <directive1>; <directive2>

## Directives - Expires

### • The exact time when the cookie should be deleted

• <day-name>, <day><month> <year> <hour>:<minute>:<second> GMT

- Expires
	-
	- Must be in the format:
		-
- 14:42:00 GMT

• Set-Cookie: id=X6kAwpgW29M; Expires=Wed, 7 Apr 2021

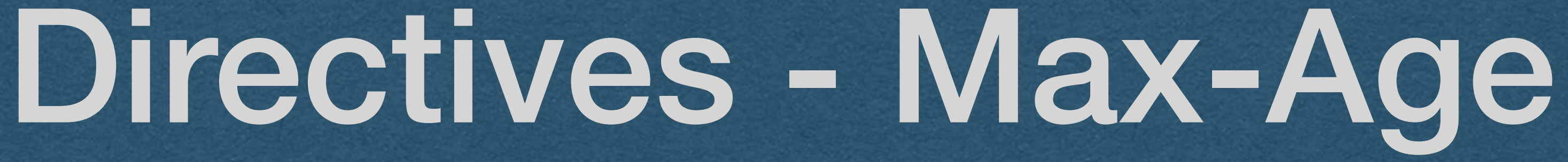

• Max-Age • Set the number of second before the cookie expires

• Set-Cookie: id=X6kAwpgW29M; Max-Age=3600 • This cookie expires 1 hour after it is set

## Directives

• If neither Expires nor Max-Age are set: • The cookie will be deleted when the user ends the session • ie. The cookie is deleted when the browser is closed • Browser. Not tab

## Directives - Secure

### • Secure

- Only send this cookie over HTTPS
- The cookie will not be sent over an HTTP connection
- Protects against packet-sniffing
	- Using wifi, everyone in wifi range can read your HTTP requests
	- They cannot read your HTTPS requests since they are encrypted
- If used on your HW server with HTTP, the browser won't send these cookies

• Set-Cookie: id=X6kAwpgW29M; Secure

# Directives - HttpOnly

- Don't let anyone read or change this cookie using JavaScript • Prevents hijackers from reading/changing your cookies with a JavaScript injection attack
- 
- These cookies are not returned when "document.cookie" is accessed
- Can still access these cookies from the browser console • An attacker with access to your machine has all your cookies
- 
- Set-Cookie: id=X6kAwpgW29M; HttpOnly

### • HttpOnly

## Directives - Path

### • Path

### • Specify a prefix that the path must match for the cookie

to be sent

• Set-Cookie: id=X6kAwpgW29M; Path=/posts • Cookie is only sent when the requested path begins

with /posts

## Directives - SameSite

### • SameSite

- The default setting if SameSite is not set • ie. The cookie is only sent to your server
- 
- 
- 
- 
- Determines when the cookie will be sent on 3rd party requests • Lax - Cookie only sent when navigating to your page • Strict - The cookie is only sent on 1st party requests • None - The cookie is always sent. Requires the secure directive to also be set
- Set-Cookie: id=X6kAwpgW29M; SameSite=Lax
- Set-Cookie: id=X6kAwpgW29M; SameSite=Strict
- Set-Cookie: id=X6kAwpgW29M; SameSite=None; Secure

## Client-Side Cookies

• The client can also set and change their cookies • Do not trust the value stored in a cookie! • If a cookie is important for security • Verify its validity

• Client can read/set cookies with JavaScript • So can attackers!

• Access cookies with "document.cookie"